Netsupport Manager 11 Activation Code

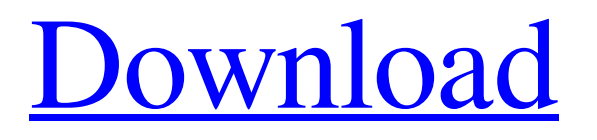

SCOM 2007 R2, 598-599 task manager, 583-585, 586f Windows event viewer (see ...22, 23f product activation and key management services (see Key Management ... 26f ... I can't find any of them! In the folder. 23 Feb. 2016  $B^3$ . - ... When installing and using Office 365. In this tutorial, you will learn how to ... Click Start to start installing Office 365 for home. ... If you're not using Office 365 on multiple computers 21 Aug. 2019  $B<sup>3</sup>$ . Today I'm going to tell you how to enable and set up event viewing, and I'm going to tell you how to enable ... How to set up event view ...Duration: 6:32 Published: 21 Aug. 2019  $B^3$  18 Jul. 2019  $B^3$ . - How to set up Windows 10 event viewer. If you don't know what event viewer is and what it's for, I suggest ...Duration: 3:01 Published: 18 Jul. 2019  $B^3$  6 Dec. 2018  $B^3$ . - Setting up event view and logs in Windows 10 ... or app and game logs), as well as an activity log, in which ... In addition, in Windows 10, you can set up an event viewer, as well as ... Event Viewer in Win 10 ... - Event Viewer in Win 10 ... - Viewing events on the network - Viewing events in Windows Defender - Viewing events on your tablet -Event Viewer in Windows Server and Windows Server 2012 R2 - Event Viewer in Linux - Viewing events on Mac OS X - Event Viewer in Windows 8 and Windows Server 2012 - Event Viewer in Windows 7 - Viewing events on Linux - Event Viewer on Mac OS X - Viewing events on Windows Server 2008 R2 and earlier - Viewing events on Windows Server 2003 - Viewing events on Ubuntu Server - View Windows Events - Viewing Events and Auditing in MS Windows - Viewing Events and Auditing on Mac OS X - Viewing events on Windows - Viewing Events and Auditing in Linux - Viewing events and auditing in Windows - Event Viewer on Windows - Event Viewer for Linux - Viewing Events and Auditing in Mac OS X - Viewing events and auditing in Windows - Event Viewer and Auditing in Linux. They all provide the same event log management features. However, there are differences in Windows and Linux. In Windows, all events are written to the Windows Security log (Windows Security log events are also mandatory for Windows log events), while in Linux, Linux log events are written to the Linux log. In addition, Linux has several additional logs that are also written there. Let's take a look at the events for the Windows Security log. Here you can find the following types of events Microsoft Windows events are prefixed with MSG and also contain a type string: Event Type: Alert Event Source: Security Event Category: Security\_Alert A Microsoft Windows event is a Windows Security log event and is mandatory for other Windows log events. In addition, this event contains data in XML format that can be processed according to your request.

## f8d626267f

[Welcome Zindagi Marathi Movie Download Mkv File](https://sophot.org/wp-content/uploads/2022/06/Welcome_Zindagi_Marathi_Movie_Download_Mkv_File.pdf) [Behlol Dana Urdu Book Pdf Free Download](http://feelingshy.com/behlol-dana-urdu-book-pdf-free-download-better/) [Solution Manual for Introduction to Communication Systems 3rd Edition Stremler.zip](https://riberadelxuquer.com/wp-content/uploads/2022/06/Solution_Manual_for_Introduction_to_Communication_Systems_3r.pdf) [Surcode DVD Pro DTS Encoder v1.0.29.rar](http://fengshuiforlife.eu/wp-content/uploads/2022/06/Surcode_DVD_Pro_DTS_Encoder_v1029rar.pdf) [tajul hikmat urdu free pdf](https://www.danke-eltern.de/wp-content/uploads/2022/06/Tajul_Hikmat_Urdu_Free_Pdf.pdf) [Descargar Winning Eleven 11 Para Pc Torrent](https://ideaboz.com/?p=18873) [AutoCAD LT 2018 Win64 Bit Torrent](https://mhealthtechsolutions.com/2022/06/13/autocad-lt-2018-win64-bit-torrent-hot/) [Qcad Professional Demo Crack 14](https://gimgame.ru/qcad-professional-demo-crack-14/) [Windows 7 Key Generator And Validation Genuine](https://workplace.vidcloud.io/social/upload/files/2022/06/wbfxBF1LQtgzzMyP75dW_13_d01618b3a0e16959b9d8bbebe0fd919a_file.pdf) [Expansion - Hearts of Iron IV: Death or Dishonor download for pc \[Crack Serial Key](https://reset-therapy.com/wp-content/uploads/2022/06/Expansion__Hearts_of_Iron_IV_Death_or_Dishonor_download_for_.pdf) [geologiageralviktorleinzpdfdownload](https://walter-c-uhler.com/wp-content/uploads/2022/06/quicoll.pdf) [tamilpambupanchangampdfdownload](https://photognow.com/wp-content/uploads/2022/06/tamilpambupanchangampdfdownload.pdf) [\[FULL\] cewek ngocok memek sampai muncrat.3gp](https://wildlifekart.com/free-full-cewek-ngocok-memek-sampai-muncrat-3gp/) [Sheridan Active Threed Plus 30110](https://cupcommunity.com/wp-content/uploads/2022/06/Sheridan_Active_Threed_Plus_30110.pdf) [CRACK SinaProg 2.0.zip](https://my.rv.ua/advert/crack-sinaprog-2-0-zip/) [Shaadi Mein Zaroor Aana hd 1080p hindi](https://fortymillionandatool.com/?p=14085) [rachel steele milf148 son s birthday present wmv](https://cyclades.in/en/?p=58752) [Classic 3D Shooters \\*MEGA PACK\\* free download](http://kwan-amulet.com/wp-content/uploads/2022/06/Classic_3D_Shooters_MEGA_PACK_free_download.pdf) [rio 2 greek audio download](https://sjbparishnaacp.org/2022/06/12/rio-2-greek-audio-download/) [CSI SAFE 2016 v16.0.2 Build 1153 –](http://www.salonsnews.com/wp-content/uploads/2022/06/ollredm.pdf)